## Top 10 Keyboard Shortcuts for Spreadsheets

Here is a short post on my top 10 favorite keyboard shortcuts for spreadsheets.

Keyboard shortcuts lets you perform an action in your spreadsheet by pressing certain keys on your keyboard. Why learn them? Shortcuts are time-saving, increasing your productivity and efficiency!

If you use a Mac, replace the Ctrl with the Command (or Apple) key. Unless specified, the shortcuts can be applied in both Google Spreadsheet and Microsoft Excel.

*© Photographer Jinyoung Lee | Agency: Dreamstime.com*

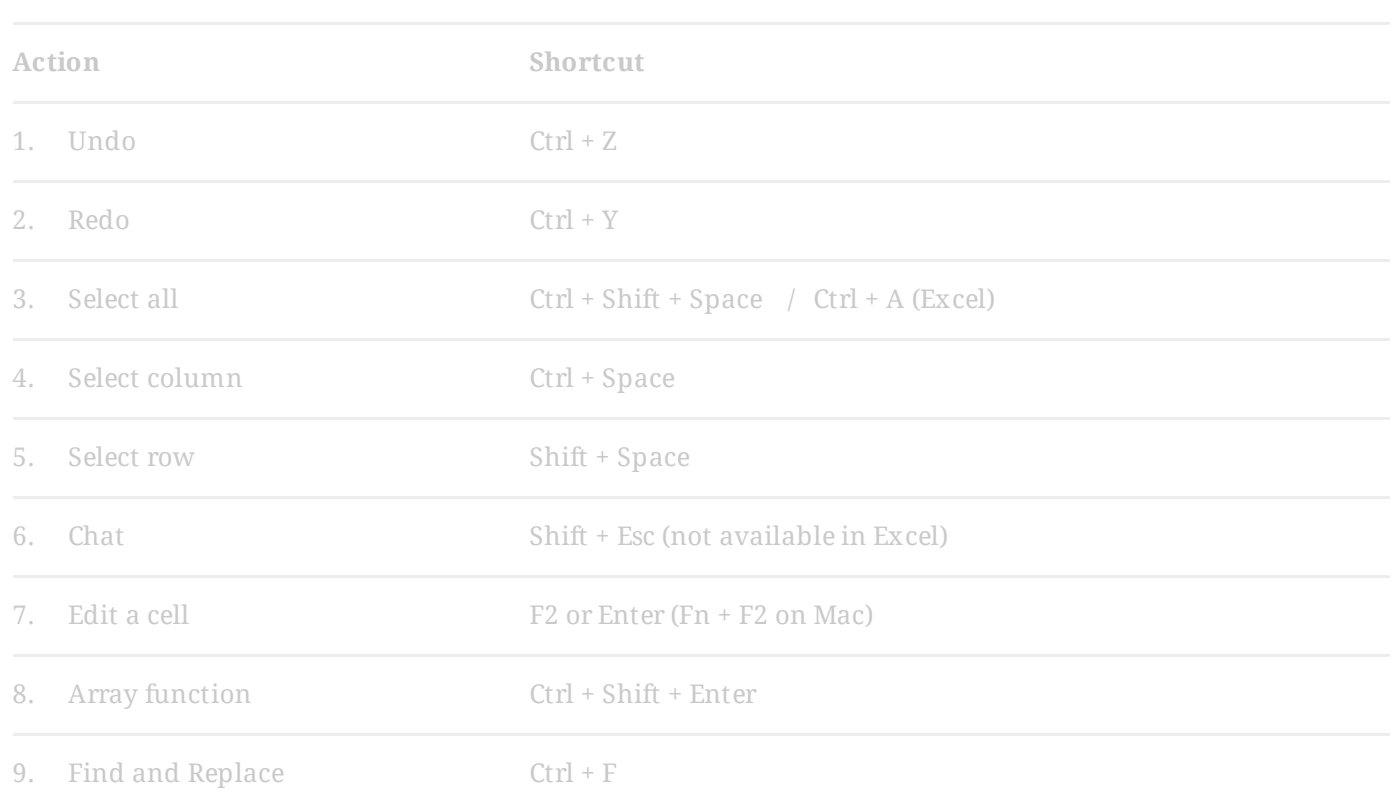

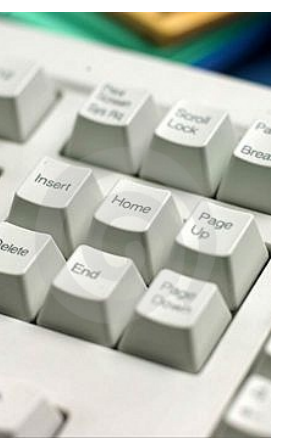

10. Print  $Ctrl + P$ 

Are you surprised that Save or Ctrl + S didn't make it to the top 10? In Google spreadsheets, saving occurs automatically, so there's no need to manually save.

For a complete list of shortcuts in Google spreadsheet, see Google [support](http://support.google.com/drive/bin/answer.py?hl=en&answer=181110) For a complete list of shortcuts in Excel, see [Microsoft](http://office.microsoft.com/en-us/excel-help/keyboard-shortcuts-in-excel-2010-HP010342494.aspx) Excel help

## *What are your favorite shortcuts?*

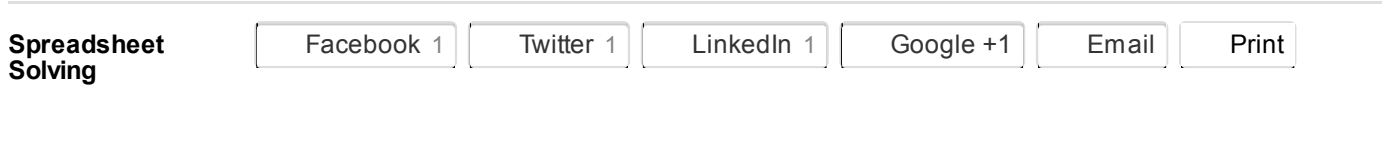

 $\bar{\omega}$